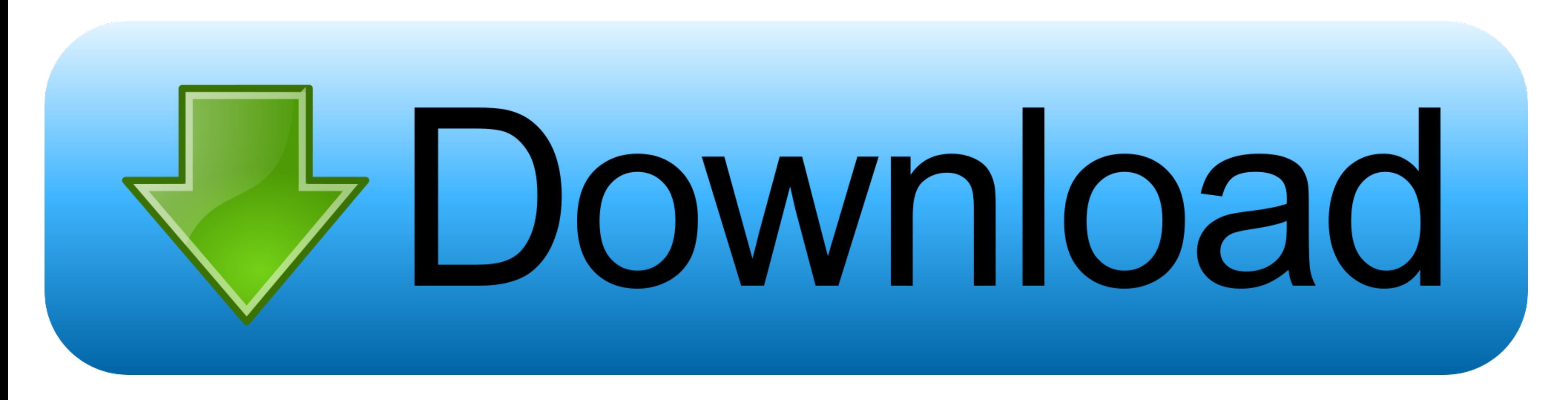

[Drivers Licence Online Test](https://bytlly.com/1vwj8m)

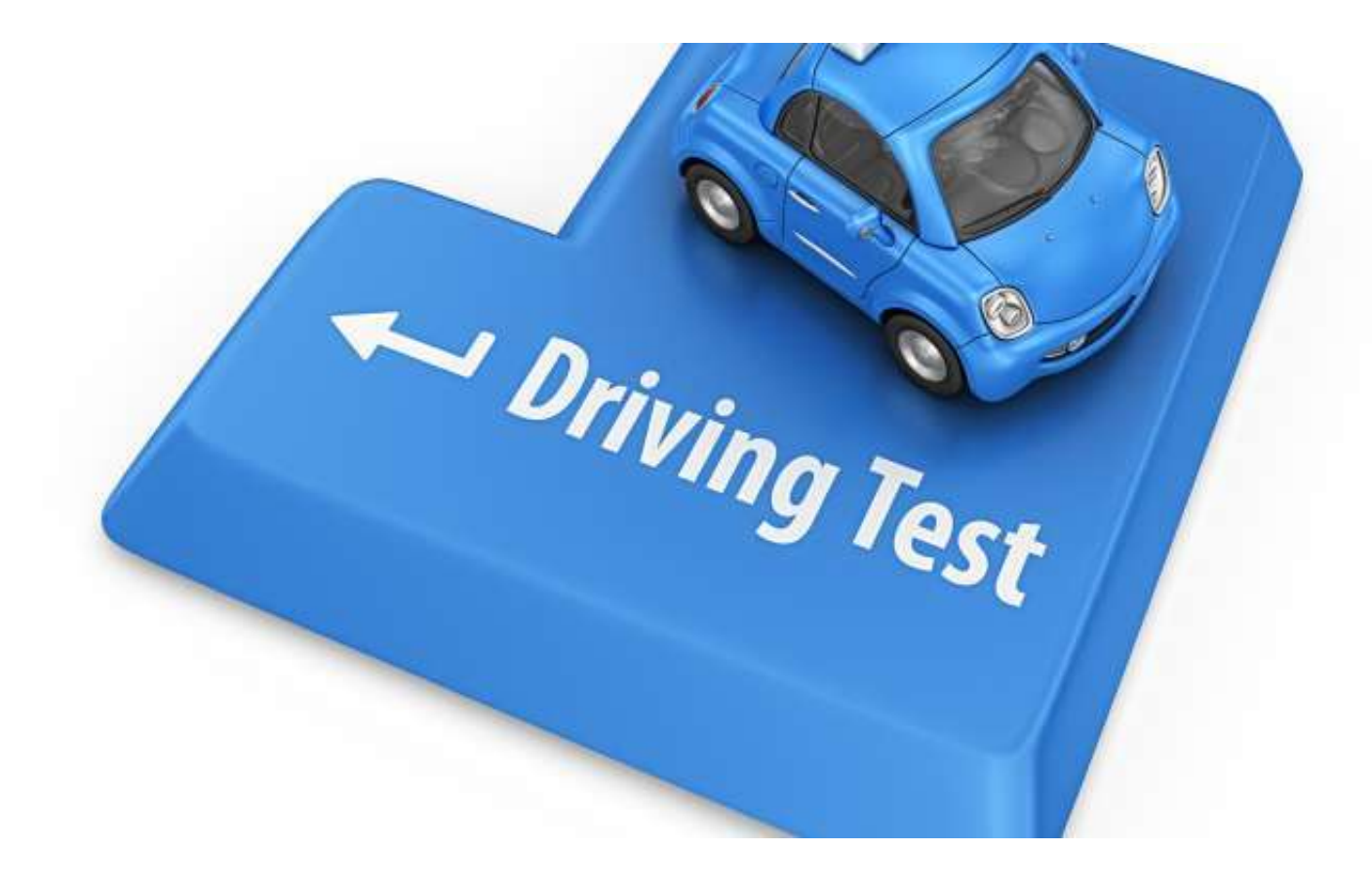

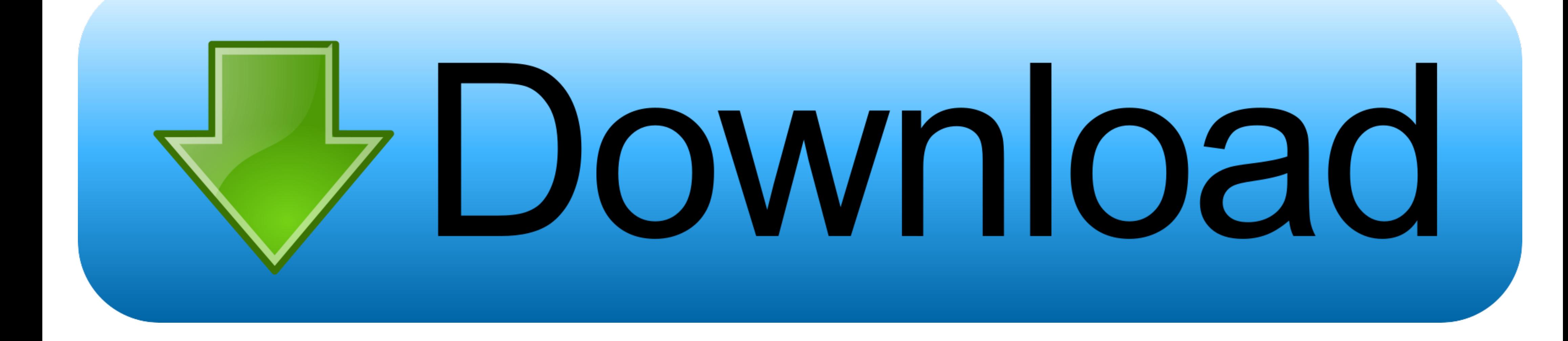

To get a learner licence, you must pass the real driver knowledge test at a Service Tasmania shop. Car Driver Knowledge Practice Test ...

To get a driver licence in Queensland or add another class to your existing licence, you must pass knowledge, hazard perception and practical .... Drivers license requirements vary based on age (e.g. over or under 18). Lea by signing the Driver's License, Learner's ...

## **drivers licence online**

drivers licence online, drivers licence online renewal, drivers licence online application, drivers licence online test, drivers licence online check, drivers licence online registration, drivers licence online classes, dr

Driver's licenses. Anyone who drives a motor vehicle on public streets or highways in Minnesota must carry a valid and unexpired driver's license.. Give exam reviewer, pass the author arrived at the local theory about driv license online, ID Card online, renew California driver's license online, ...

## **drivers licence online application**

Pass the driver's license DMV test the first time by practicing with sample knowledge test questions.. Official Mississippi Department of Public Safety Online Services. renew. SCHEDULE AN ... RENEW YOUR DRIVER'S LICENSE ..

## **drivers licence online check**

Take your eye screening and Knowledge Test at a PennDOT Driver License Center. Once passed, you will be issued your Initial Learner's Permit.... What To Do When... Change Your Address · Find a Form · Find a Driver Examinat updated every 6 months for accuracy in each of the 50 states. We feature .... Schedule or cancel an appointment online at a driver license office. Schedule a Drive Test Appointment in Rural Office: Call (303) 205-5600, opt the .... As you prepare to take your Commercial Driver's License (CDL) exam, we've put together some information here that will help you prepare and .... Get a new Florida driver's license in 2021! Practice for FREE with o questions are explained in The Driver's Handbook. Each time you start this practice test you'll get 14 random questions from the real test ... The Hazard Perception Test . The Driving Companion · The Rider's Handbook. Exas receive a .... Online driver ed allows drivers 18-24 to get a Texas driver license. ... by law; Convenient – Take online and skip the DPS lines; Flexible – Multiple exam attempts ... 8a1e0d335e

[http://gaahydlofaltafer.ml/makalpay/100/1/index.html/](http://gaahydlofaltafer.ml/makalpay/100/1/index.html)

[http://weicalhuso.ml/makalpay67/100/1/index.html/](http://weicalhuso.ml/makalpay67/100/1/index.html)

[http://coanano.tk/makalpay32/100/1/index.html/](http://coanano.tk/makalpay32/100/1/index.html)